# MOLE
Class
Reference

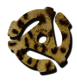

**MOLE
0.1

22‐05‐2009**

#### **Mole
0.1 ©2008‐2009
45RPM
Software,
Pascal
Harris.**

This framework is made available on the understanding that if you use it you will let me know that you
are
using
it
and
what
you
are
using
it
for.

Redistribution and use of software which relies on the MOLE framework, in source and binary forms,
is
permitted
provided
that
the
following
conditions
are
met:

- The information screen of the program contains a credit notifying the user that it uses the MOLE framework and that the MOLE framework is copyright 45RPM Software.
- If you use it in commercial or otherwise paid for software, you will make an appropriate donation to one of the charities listed at: [http://www.45rpmsoftware.com/45RPM/Shop.html](http://livepage.apple.com/)

Redistribution and use of the demonstration software in source and binary forms is permitted provided
that
the
following
condition
are
met:

• Redistributions of source code must retain the 45RPM Software copyright information.

Neither the name of the software nor the names of its authors may be used to endorse or promote
products
derived
from
this
software
without
specific
prior
written
permission.

THIS SOFTWARE IS PROVIDED BY PASCAL HARRIS "AS IS" AND ANY EXPRESS OR IMPLIED WARRANTIES, INCLUDING, BUT NOT LIMITED TO, THE IMPLIED WARRANTIES OF MERCHANTABILITY AND FITNESS FOR A PARTICULAR PURPOSE ARE DISCLAIMED. IN NO EVENT
SHALL
PASCAL
HARRIS
BE
LIABLE
FOR
ANY
DIRECT,
INDIRECT,
INCIDENTAL,
SPECIAL, EXEMPLARY, OR CONSEQUENTIAL DAMAGES (INCLUDING, BUT NOT LIMITED TO, PROCUREMENT OF SUBSTITUTE GOODS OR SERVICES; LOSS OF USE, DATA, OR PROFITS; OR BUSINESS INTERRUPTION) HOWEVER CAUSED AND ON ANY THEORY OF LIABILITY, WHETHER IN CONTRACT, STRICT LIABILITY, OR TORT (INCLUDING NEGLIGENCE OR OTHERWISE) ARISING IN ANY WAY OUT OF THE USE OF THIS SOFTWARE, EVEN IF ADVISED OF THE
POSSIBILITY
OF
SUCH
DAMAGE.

Contents

# MOLE
Class
Reference

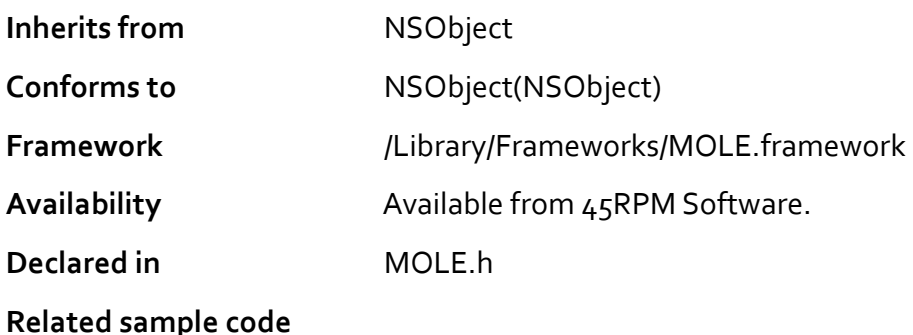

# **Overview**

 $\text{mole}$ <sup>1</sup> | mə $\text{o}$ || noun

- **1** a small burrowing insectivorous mammal with dark velvety fur, a long muzzle, and very small eyes. Family Talpidae: several genera and species, including the **eastern mole** ( Scalopus aquaticus) of North America.
- **2** a spy who achieves over a long period an important position within the security defenses of a country. Someone within an organization who anonymously betrays confidential information.
- **3** a Mac OS X framework to read and, eventually, write Microsoft OLE format documents.

MOLEprovides
a
simple
means
to
read
and,
eventually,
write
Microsoft
OLE
format documents and also the structures that are commonly found inside. Whilst MOLE removes
the
need
for
the
programmer
to
understand
how
the
OLE
format
is constructed,
it
will
still
be
necessary
for
the
programmer
to
understand
what structures a particular program (for example, Microsoft Word) writes and how these individual
structures
are
formatted.

MOLE is written in Objective C for i386 and PPC architectures.

# Acknowledgements

I owe a very great debt of gratitude to Daniel Rentz of the OpenOffice project for his excellent document covering the OLE format, and also for the advice that he gave to me in conversations via email. <http://sc.openoffice.org/compdocfileformat.pdf>

I am also indebted to Anja Schaffhirt for her quide to the Summary Information Stream. <http://sedna-soft.de/summary-information-stream/>

I could not have written this software without Hex Fiend by [RidiculousFish](http://www.ridiculousfish.com/).

I also relied on the following books for reference:

Programming
in
Objective‐C
by
Stephen
Kochan

Cocoa
Programming
for
Mac
OS
X
by
Aaron
Hillegass

Advanced
Mac
OS
X
Programming
by
Aaron
Hillegass
and
Mark
Dalrymple

I wouldn't have written this software if it weren't for the fact that my wife wrote beautiful e-mails to me before we were married, and these e-mails were unfortunately archived in MS Outlook format. Well. I had to extract the contents somehow, didn't I? And, having written an extractor program, I decided it would form a good basis for an Objective
C
OLE
framework.

# Tasks

# **Initialization**

- initialize: filename: (pagen)

MOLE currently requires initialization to be carried out as a task distinct from the 'init'ing of the class. Developers who use this early alpha version of MOLE need to be aware that this method will be deprecated in the future although, for the sake of compatibility, I do not plan to remove it entirely.

- initWithContentsOfFile: filename: (pagen)

Returns an object initialized with the path to the OLE file for reading.

- initWithData:dataname: (pagen)

Returns
an
object
initialized
with
an
NSData
object.

- openOLE:filename: (page
n)

Prepares the object with the path to the OLE file for reading, and returns a boolean
value
indicating
success
or
failure.

- openData:dataname: (page
n)

Prepares the object with an NSData object, and returns a boolean value indicating
success
or
failure.

# **Accessing
Data**

- getDirectory: (page
n)

Returns an NSAr r ay containing the storage structure of the OLE file open in the
receiver.

- dumpStream: streamName: width: (page n)

Returns an NSAr r ay containing a hex dump of a specified stream from the OLE
file
open
in
the
receiver.

- getStream: streamName: (page n)

Returns an NSData object containing the data contained within a specified stream
from
the
OLE
file
open
in
the
receiver.

- extractToFile:streamName:filename: (page
n)

Saves the data contained within a specified stream to the path specified by the
filename,
and
returns
a
boolean
indicating
success
or
failure.

- getOLEDictionary: (page n)

Returns the entire contents of an OLE file as an NSDictionary.

- getOLEArray: (page
n)

Returns
the
entire
contents
of
an
OLE
file
as
an NSArray.

# **Methods**

# **initialize**

Initializes MOLE.

- initialize:

# **Parameters**

None

## **Return
Value**

Void

# **Discussion**

Early versions of MOLE required initialization to be carried out as a task distinct from the construction of the class instance. Developers who used this early alpha version of MOLE need to be aware that this method will be deprecated in the future, although it will be retained for backwards compatibility. If the initialize method is to be used, then MOLE will need to be inited and have the file opened separately as well.

```
Mole* reader = \lceil \text{[Mole alloc]} \text{init} \rceil;
[reader initialize];
[reader openOLE:@"/afile.doc"];
```
# **Availability**

Available
in
MOLE
0.1a
and
later.

# **See
Also**

- openOLE:filename:
- initWithContentsOfFile:filename:

# **Declared
In**

MOLE.h

# **initWithContentsOfFile**

Initializes MOLEwith
the
path
of
the
OLE
file
to
be
opened.

- initWithContentsOfFile:filename:

#### **Parameters**

*filename* NSString The path of the OLE file to be opened.

# **Return
Value**

Void

**7
 MOLE
Class
Reference**

## **Discussion**

This
is
a
'correct'
method
for
initializing MOLE.

Use
of
this
method
negates
the
need to
call initializeand openOLEseparately.

Mole\* reader = [[Mole alloc] initWithContentsOfFile:@"/afile.doc"];

# **Availability**

Available
in
MOLE
0.2a
and
later.

**See
Also**

- initialize:

**Declared
In**

MOLE<sub>h</sub>

# **initWithData**

Initializes MOLEwith
an NSDataoject.

- initWithData:dataname:

#### **Parameters**

*dataname* NSData

An NSDataobject
containing
the
bytes
from
an
OLE
document.

#### **Return
Value**

Void

#### **Discussion**

This is a 'correct' method for initializing MOLE. Use of this method negates the need to
call initializeand openDataseparately.

Mole\* reader = [[Mole alloc] initWithData:nsdataobject];

# **Availability**

Available
in
MOLE
0.1a
and
later.

**See
Also** - initialize:

**Declared
In** MOLE.h

# **openOLE**

**8
 MOLE
Class
Reference** ©2008‐2009
45RPM
Software

Specifies
the
path
of
an
OLE
document
file
for
opening.

- openOLE:filename:

## **Parameters**

*filename* NSString The path of the OLE file to be opened.

# **Return
Value**

Boolean
indicating
success
or
failure.

# **Discussion**

In the event that MOLE is instantiated using init and initialize, openOLE is used to specify the filename that MOLE will be used to read.

```
Mole* reader = [[Mole alloc] init];
[reader initialize];
[reader openOLE:@"/afile.doc"];
```
# **Availability**

Available
in
MOLE
0.1a
and
later.

**See
Also** - initialize:

**Declared
In** MOLE.h

# **openData**

Specifies the path of an OLE document file for opening.

- openData:dataname:

#### **Parameters**

*dataname* NSData

An NSDataobject
containing
the
bytes
from
an
OLE
document.

# **Return
Value**

Boolean
indicating
success
or
failure.

#### **Discussion**

In the event that MOLE is instantiated using init and initialize, openData is used
to
specify
the NSDataobject
that MOLEwill
be
used
to
read.

```
Mole* reader = [[Mole alloc] init];
[reader initialize];
[reader openData:nsdataobject];
```
# **Availability**

Available
in
MOLE
0.2a
and
later.
Provided
by
special
request
for
an
NSData
analogue to
openOLE.

#### **See
Also**

- initialize:

#### **Declared
In**

MOLE.h

# **getDirectory**

Returns the 'directory structure' of the OLE document open in the receiver.

- getDirectory:

#### **Parameters**

None.

## **Return
Value**

NSArrayof NSDictionarycontaining
the
following
entries.

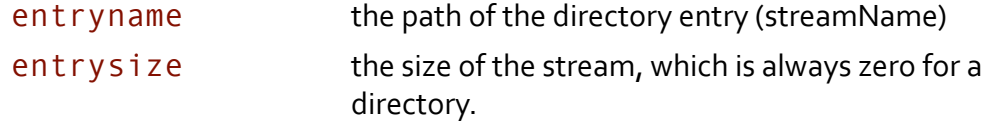

#### **Discussion**

get Directory is used to verify what streams exist in an OLE file. Once the directory
structure NSArrayhas
been
retrieved,
the
entries
within
the NSDictionaryare
used
by
other
methods
in
the MOLEframework
to
retrieve
the actual
content.

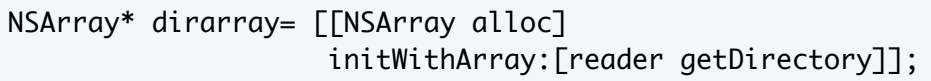

# **Availability**

Available
in
MOLE
0.1a
and
later.

#### **Declared
In**

MOLE<sub>h</sub>

# **dumpStream**

Generates
a
hex
dump
of
the
specified
stream.

- dumpStream:streamName:width:

## **Parameters**

*streamName* NSString

The OLE path of the stream to be dumped. For example, a root level stream might be \_\_substg1.0\_0070001F. A nested stream might be /\_\_nameid\_version1.0/ substg1.0 10090102. The 'entryname' entry of the NSArray returned by getDirectorycan
be
used
to
provide
this
parameter.

*width* int

The 'window' width of the required dump - i.e. the number of bytes to be dumped on
each
line.

## **Return
Value**

NSArray of NSD ictionary containing the following entries.

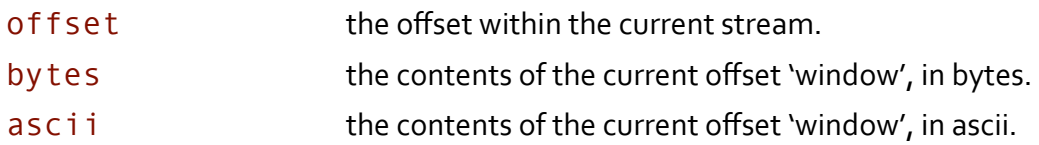

# **Discussion**

dumpStream is provided as an aid to debugging software that is intended to read OLE files. It permits the developer to look at the contents of an OLE file easily without having to manually hunt through the file using a Hex editor.

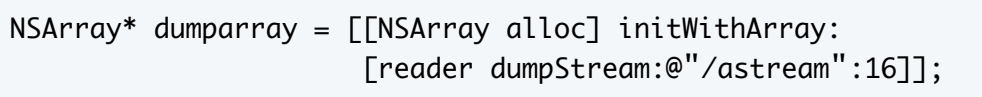

# **Availability**

Available
in
MOLE
0.1a
and
later.

#### **Declared
In**

MOLE<sub>h</sub>

# **getStream**

Returns
the
contents
of
an
OLE
stream.

- getStream:streamName:

#### **Parameters**

*streamName* NSString

The OLE path of the stream to be retrieved. For example, a root level stream might be \_\_substg1.0\_0070001F. A nested stream might be /\_\_nameid\_version1.0/

#### **11
 MOLE
Class
Reference**

©2008‐2009
45RPM
Software

substg1.0 10090102. The 'entryname' entry of the NSArray returned by getDirectorycan
be
used
to
provide
this
parameter.

#### **Return
Value**

NSDatacontaining
the
contents
of
the
requested
stream.

#### **Discussion**

get Stream is used to retrieve the contents of an OLE stream for further processing.

```
NSData* streamdata = [[NSData alloc] 
                       initWithData:[reader getStream:@"/astream"]];
```
# **Availability**

Available
in
MOLE
0.1a
and
later.

## **See
Also**

- extractToFile:streamName:filename:

#### **Declared
In**

MOLE.h

# **extractToFile**

Returns
the
contents
of
an
OLE
stream.

- extractToFile:streamName:filename:

#### **Parameters**

#### *streamName* NSString

The OLE path of the stream to be retrieved. For example, a root level stream might be \_\_substg1.0\_0070001F. A nested stream might be /\_\_nameid\_version1.0/ \_\_substg1.0\_10090102.
The
'entryname'
entry
of
the NSArrayreturned
by getDirectorycan
be
used
to
provide
this
parameter.

#### *filename* NSString

The path of the output file that the stream will be dumped into.

#### **Return
Value**

Boolean
indicating
success
or
failure.

#### **Discussion**

extractToFile is used to save the contents of an OLE stream to file.

```
[reader extractToFile:@"/astream" :@"/outputfile"];
```
#### **Availability**

**12
 MOLE
Class
Reference** ©2008‐2009
45RPM
Software Available
in
MOLE
0.1a
and
later.

**See
Also** - getStream:streamName:

**Declared
In** MOLE.h

# **getOLEDictionary**

Returns the entire contents of an OLE file as an NSDictionary.

- getOLEDictionary:

#### **Parameters**

None

## **Return
Value**

NSDictionary containing the OLE document tree. If the item in the tree is a data stream, it is stored as an NSData object. If the item is a sub-directory, it is stored as an NSD i ctionary object. In either case, the object key is equal to the name of the OLE
stream.

## **Discussion**

get OLE Dictionary is used to return the entire contents of the OLE file, with its internal
directory
tree
intact,
as
an NSDictionary.

```
NSDictionary* oledict = [[NSDictionary alloc] initWithDictionary:
                    [reader getOLEDictionary]];
```
The
generated NSDictionarycan
be
written
to
file
using
the NSDictionary method wr i teToFile and then opened using 'Property List Editor'. As an example, doing so on a Microsoft Outlook .msg file yields the following structure:

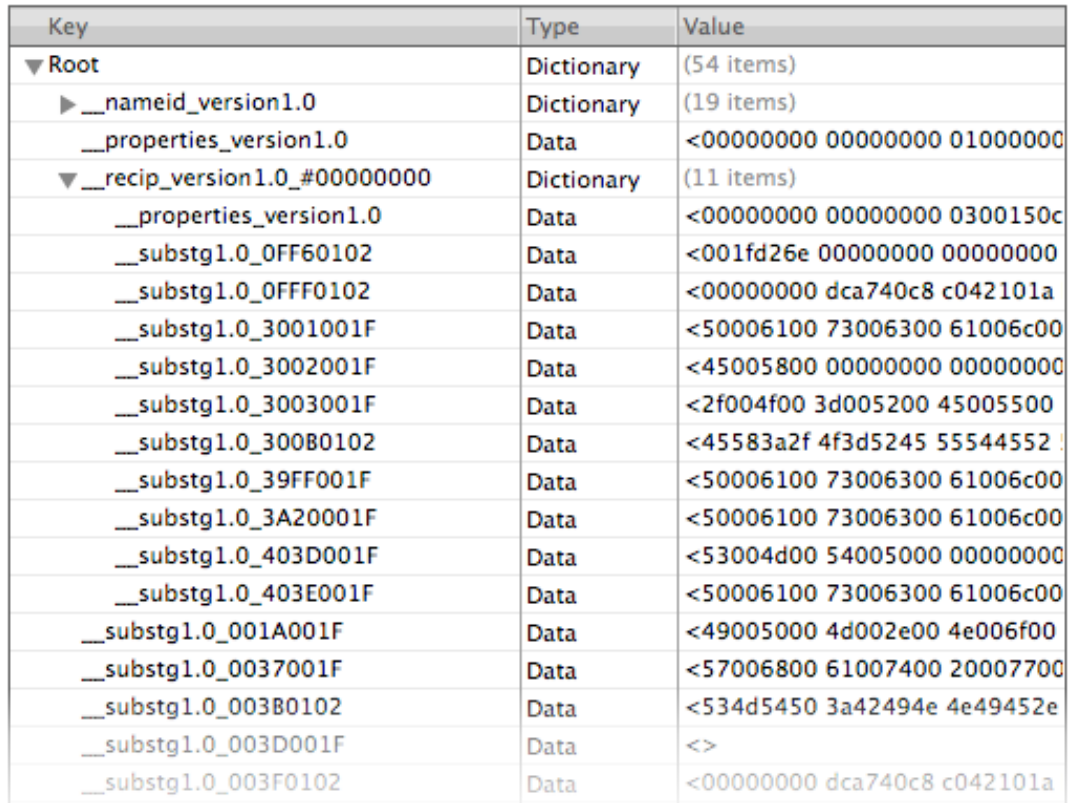

# **Availability**

Available
in
MOLE
0.1a
and
later.

# **See
Also**

- getDirectory:
- getOLEArray:
- getStream:streamName:

# **Declared
In**

MOLE.h

# **getOLEArray**

Returns the entire contents of an OLE file as an NSArray. Usage of this method is not advised - in most situations getOLEDictionary should be used instead.

- getOLEArray:

#### **Parameters**

None

## **Return
Value**

NSArrayof NSDictionarycontaining
the
OLE
document
tree
in
the
following entries:

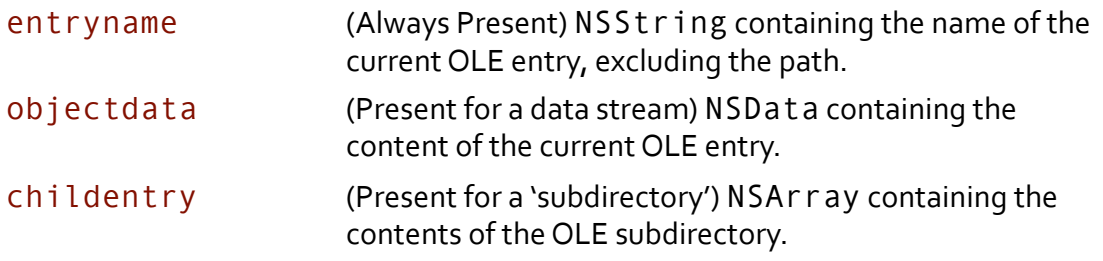

## **Discussion**

get OLEArray is used to return the entire contents of the OLE file, with its internal directory tree intact, as an NSAr r ay. Whilst this may on occasion be useful and has been
included
by
request,
I
suggest
that
you
might
find
getOLEDictionary
more
useful because
it
replicates
the
directory
exactly.

```
NSArray* olearray = [[NSArray alloc] initWithArray:
                    [reader getOLEArray]];
```
The
generated NSArraycan
be
written
to
file
using
the NSArraymethod writeToFile and then opened using 'Property List Editor'. As an example, doing so on a Microsoft Outlook . msg file yields the following structure:

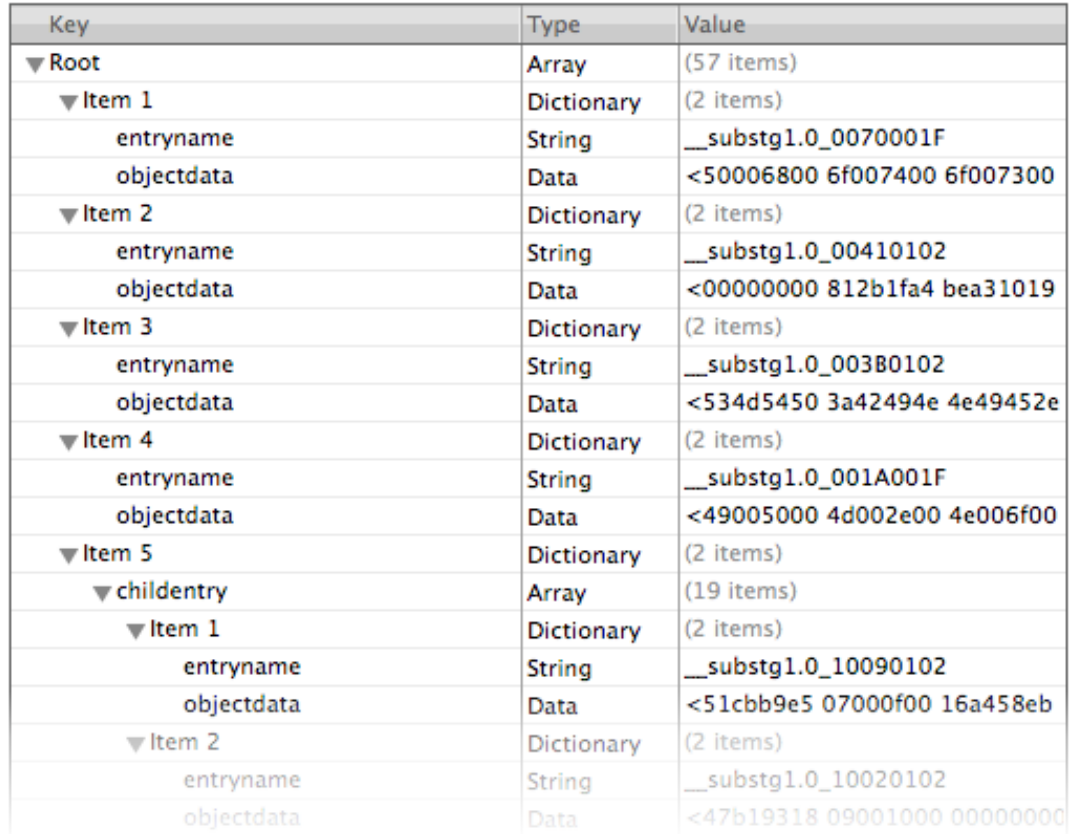

# **Availability**

Available
in
MOLE
0.3a
and
later.

# **See
Also**

- getDirectory:
- getOLEDictionary:
- getStream:streamName:

# **Declared
In**

MOLE.h